## Microsoft PowerPoint 2016 - Einführung

#### **Microsoft PowerPoint 2016 - Einführung**

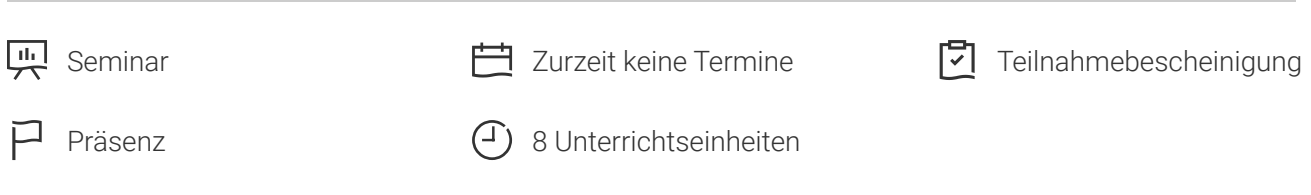

Seminarnummer: 29858 | Herstellernummer: PC1605

Stand: 05.05.2024. Alle aktuellen Informationen finden Sie unter <https://akademie.tuv.com/s/29858>

Geschäftspräsentationen sind die Grundlage für den Erfolg. Dazu müssen sie professional aufbereitet sein.

#### Nutzen

In diesem 1-Tages-Seminar erhalten Sie einen umfassenden Überblick und eine gezielte Einarbeitung in die neuste Version der Präsentationssoftware von Microsoft. Sie erlernen anhand von praxisnahen und konkreten Beispielen wie Sie ansprechende Folien erstellen, gestalten und bearbeiten. Es wird Ihnen vermittelt wie Sie Grafiken, Diagramme und Videos professionell einsetzen und Ihren Präsentationen Leben einhauchen. So gelingt der schnelle und effiziente Einstieg in das Präsentationsprogramm von Microsoft Office 2016.

## Zielgruppe

Sie sind Anwender und möchten sich mit den Möglichkeiten von Microsoft PowerPoint vertraut machen

#### Voraussetzungen

Sie sollten Kenntnisse im Umgang mit dem PC mitbringen.

## Inhalte des Seminars

- Grundlagen der Präsentationserstellung und -bearbeitung
- Folien einfügen und Layout und Design zuweisen ■
- Texte und Objekte auf Folien einfügen und bearbeiten ■

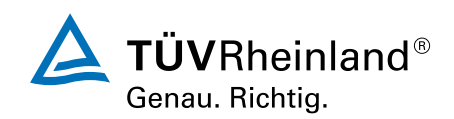

#### [akademie.tuv.com](https://akademie.tuv.com/)

- Entwurfsvorlagen anfertigen und verwenden ■
- Zeichenobjekte erzeugen ■
- Grafiken, Formen und (audiovisuelle) Medien auf Folien einfügen ■
- Organigramme, Diagramme und Schaubilder mithilfe von SmartArts erstellen ■
- Bildschirmpräsentationen abspielen und steuern ■
- SkyDrive und Web Apps verwenden ■
- PowerPoint ohne Tastatur und Maus bedienen ■

# Wichtige Hinweise

Hinweis für online Seminare im Virtual Classroom: Zur Durchführung für die im Seminar vorgesehenen Übungen müssen Sie Microsoft Powerpoint 2016 oder neuer auf Ihrem PC bereits verfügbar haben.

# Terminübersicht und Buchung

Buchen Sie Ihren Wunschtermin jetzt direkt online unter <https://akademie.tuv.com/s/29858>und profitieren Sie von diesen Vorteilen:

- Schneller Buchungsvorgang ■
- Persönliches Kundenkonto ■
- Gleichzeitige Buchung für mehrere Teilnehmer:innen ■

Alternativ können Sie das Bestellformular verwenden, um via Fax oder E-Mail zu bestellen.

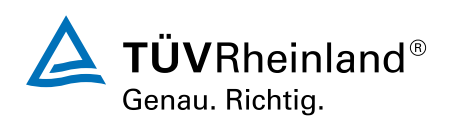